**SCSI** (Small Computer System Interface) **lemezek:** sokkal gyorsabb átvitelt biztosít (**2.22. ábra**), drágább is. **SCSI:** sín, vezérlő + maximum 7 (15) **SCSI** eszköz (lemez, nyomtató, CD, …) csatolható. A sín "átmegy" az eszközökön: az eszközöknek van egy bemenő és egy kimenő csatlakozója. Máté: Architektúrák 12. előadás 1 A visszaverődő jelek kiszűrése miatt az utolsó eszközön a sínt le kell zárni. Minden eszköznek 0-7 (15) közötti azonosítója van. Egyszerre több eszköz is aktív lehet (**EIDE**: csak egy). **RAID (2.23. ábra):** olcsó lemezek redundáns tömbje - Redundant Array of Inexpensive Disks. Több lemezt foglal egységbe, és ezeket úgy kezeli, mintha egyetlen nagyobb lemez lenne. A redundancia javítja a megbízhatóságot. Ipar: Inexpensive  $\rightarrow$  Independent Máté: Architektúrák 13. előadás 2 **SLED:** egyetlen nagy, drága lemez – Single Large Expensive Disk. **RAID** = **RAID SCSI** vezérlő + több **SCSI** lemez. Szabványok. Csoport =  $k$  szektor ( $k \ge 1$ ).

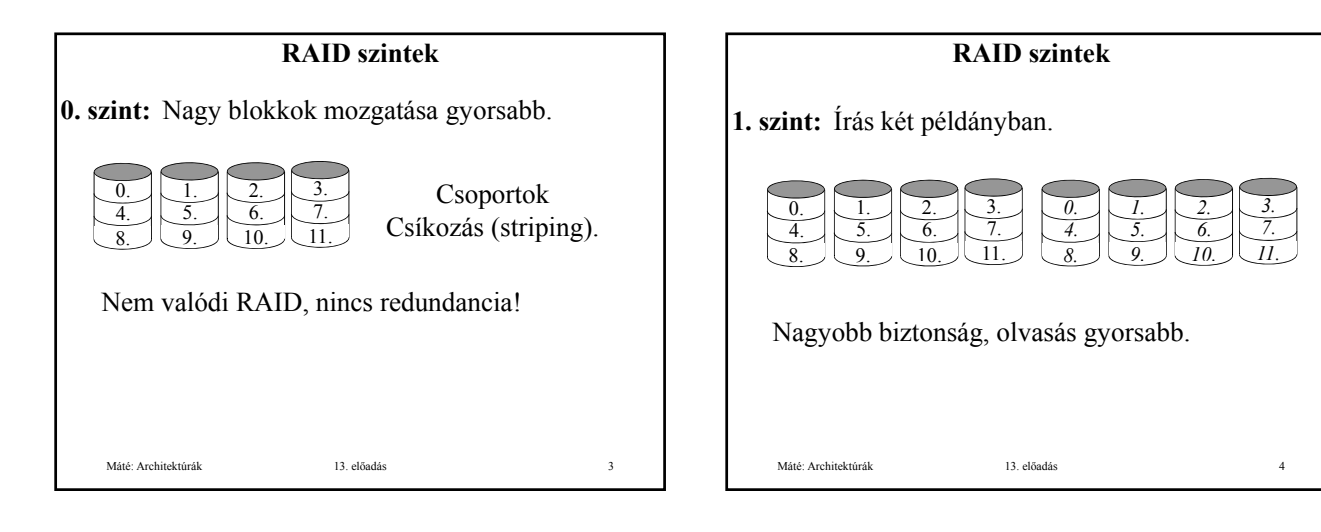

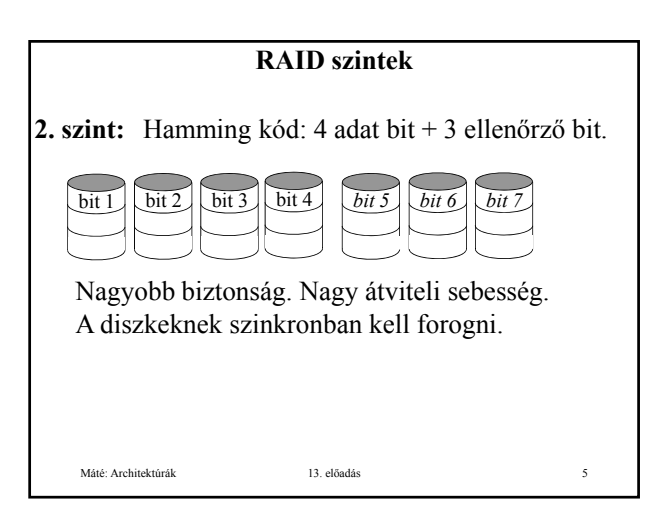

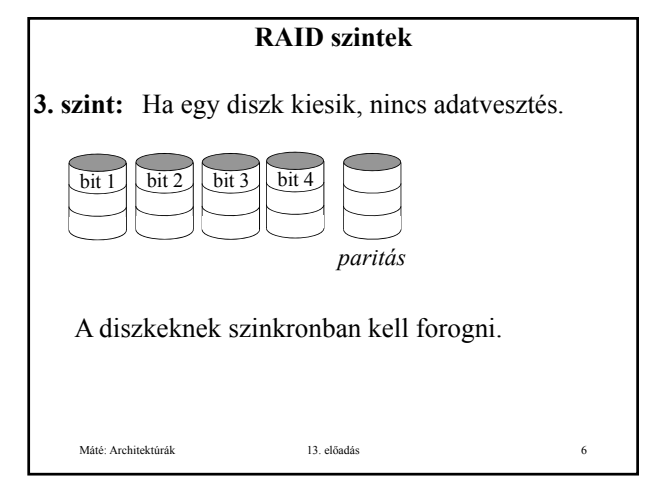

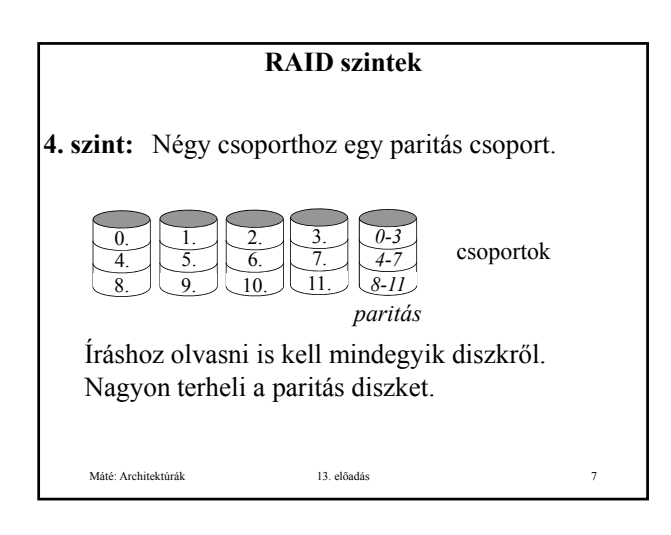

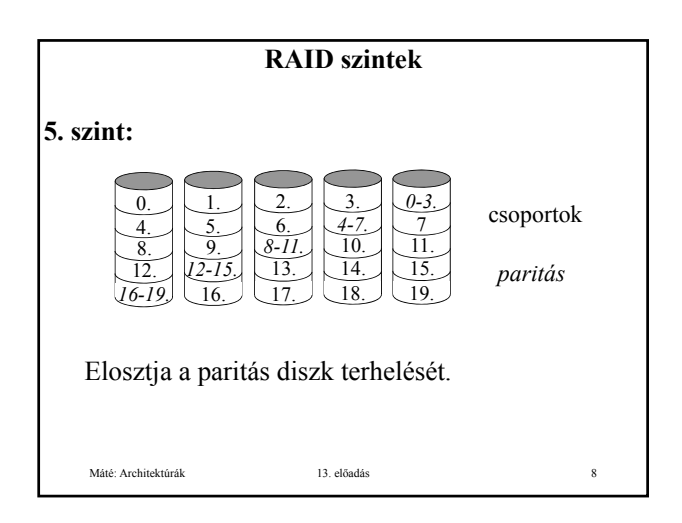

## **Optikus lemezek:** (**2.24. ábra**). CD: 1980, Philips, Sony: **Red Book**. • Üveg mesterlemez: írás nagy energiájú lézerrel, üreg (pit,  $\varnothing$ =8 $\mu$ , ¼ $\lambda$  mély) – szint (land). • A mesterlemezről negatív öntőforma készül. • A negatív öntőformába olvadt polikarbonát gyantát öntenek . • Megszilárdulás után tükröző alumínium réteget

visznek rá. • Ezt védő lakk réteggel vonják be és erre nyomtatják a címkét.

Olvasás kis energiájú infravörös lézerrel (λ=0,78μ)

Máté: Architektúrák 13. előadás 9

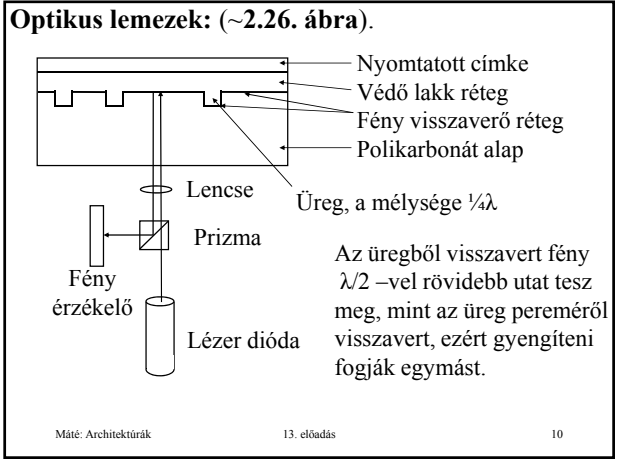

## **Optikus lemezek:** (**2.24. ábra**).

Belűről induló 22188 fordulatú kb. 5,6 km hosszú spirál 35 mm-es sávban, kb. 600 menet/mm.

## A jel sűrűség a spirál mentén állandó.

A fordulatszám 530 és 200 fordulat/perc között változik, hogy a kerületi sebesség állandó legyen (120 cm/s).

#### Ábrázolás:

1: üreg – szint és szint – üreg átmenet, 0: átmenet hiánya.

Nincs redundancia, javítási lehetőség!

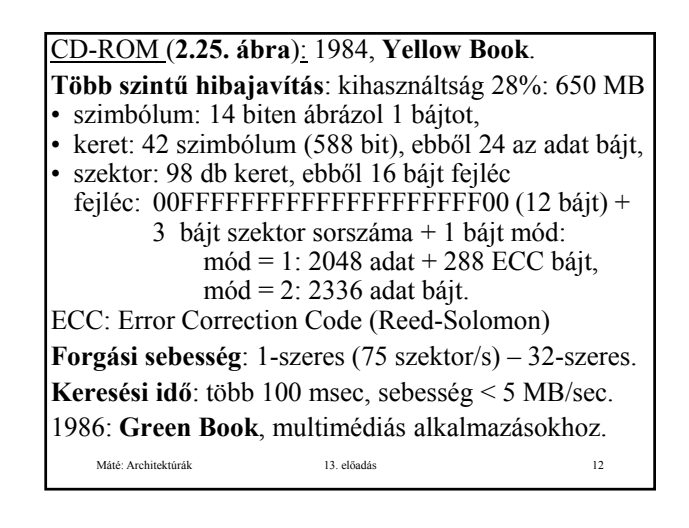

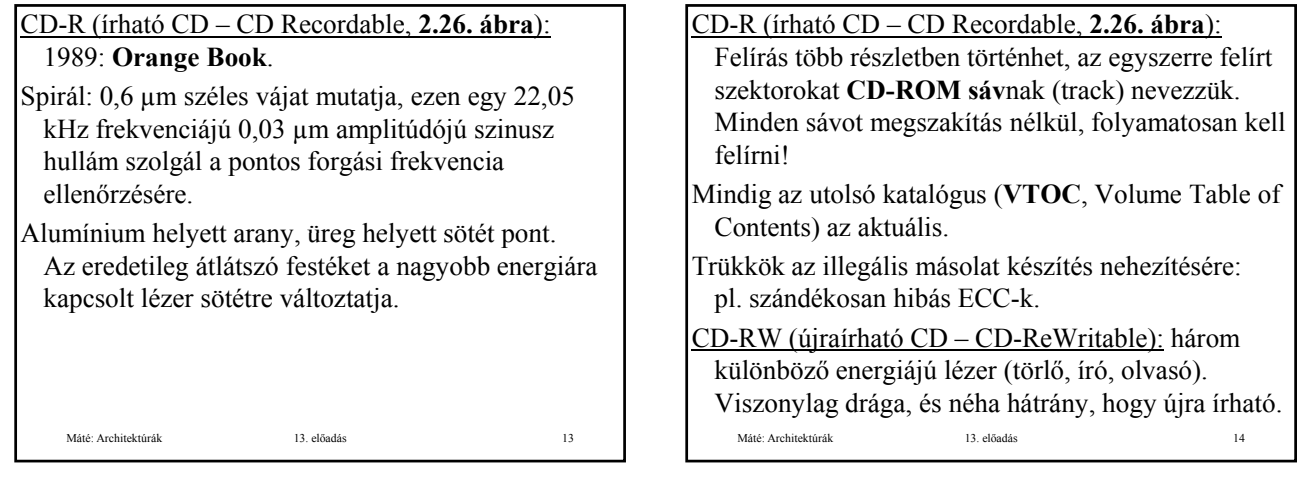

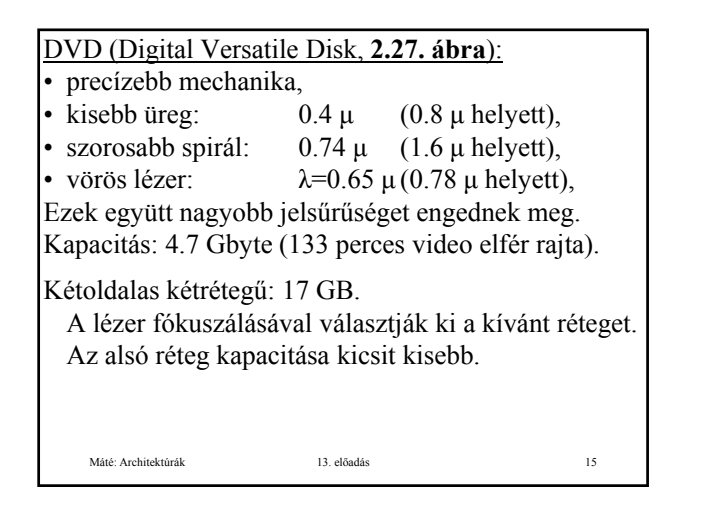

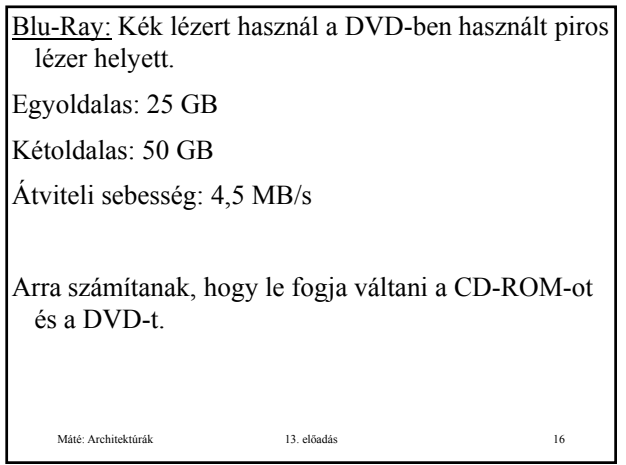

**Egér** (mice, mouse, **2.33. ábra**): az egér mozgatása egy mutató mozgását váltja ki a képernyőn.

- **Mechanikus:** gumi golyó, potenciométerek.
- **Optikai: LED** (Light Emitting Diode), rácsozott "asztal", fényérzékelő.
- **Optomechanikus:** gumi golyó, résekkel ellátott tárcsák, LED, fényérzékelő.
- **Működése:** bizonyos időnként (pl. 0,1 sec) vagy esemény hatására 3 adatos (általában 3 bájtos) üzenetet küld a soros vonalon a számítógépnek: x, y irányú elmozdulás + az egér gombok állapota.

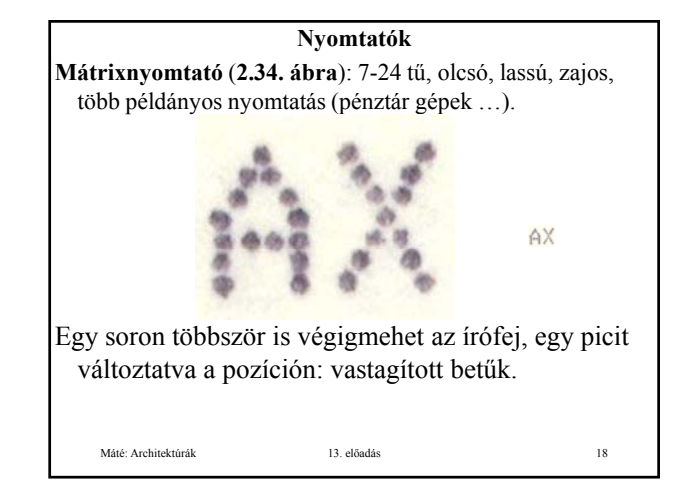

**Tintasugaras nyomtató:** - olcsó, lassú, 1200-4800 dpi.  $dpi = dot per inch (pont / 2.54 cm).$ Piezoelektromos. Piezoelektromos hatás: Feszültség hatására bizonyos kristályok bizonyos irányban összehúzódnak/kitágulnak. Hő vezérlésű (bubblejet, festékbuborékos): A fúvókát Máté: Architektúrák 13. előadás 19 hevítik/hűtik.

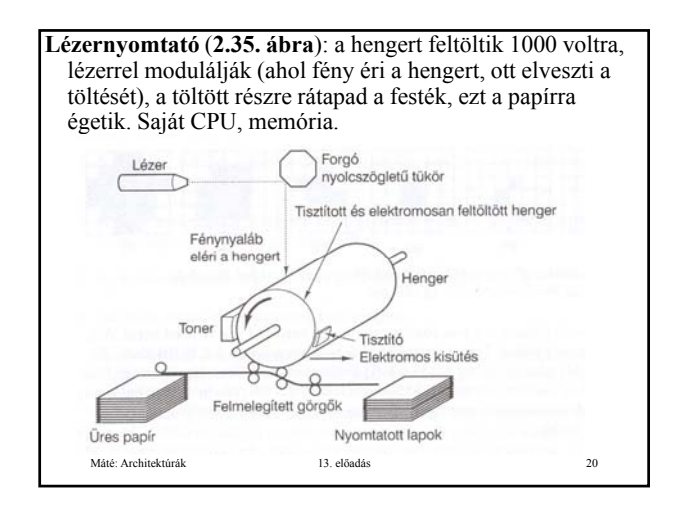

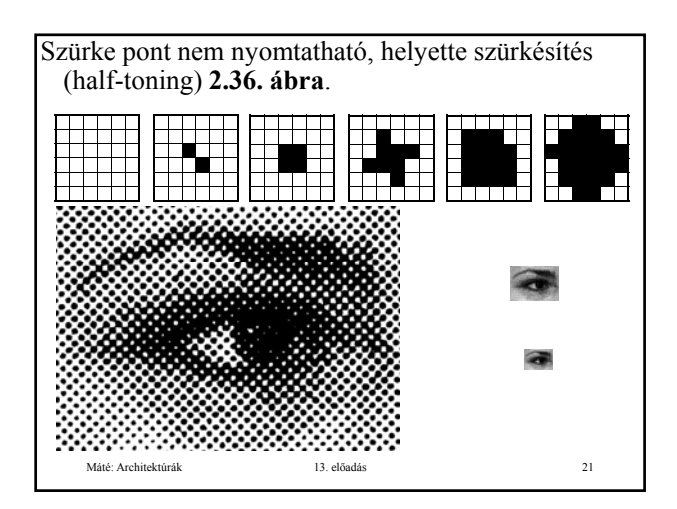

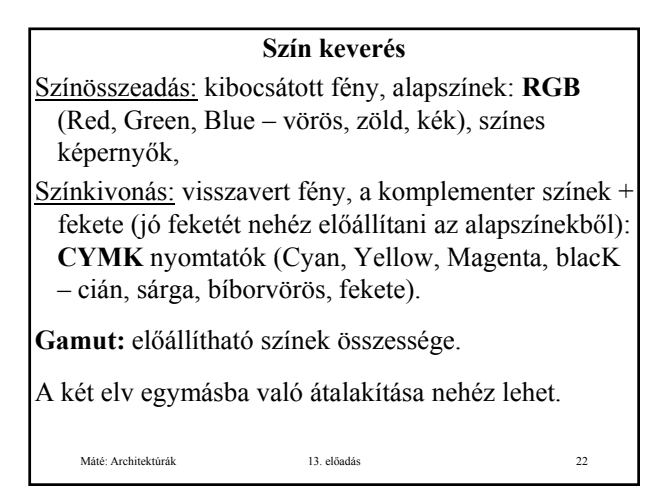

#### **Színes nyomtatók**

**Tintasugaras** (**festék alapú**: élénk színek, de könnyen fakul, **pigment alapú**: nem olyan élénk, nem fakul). **Szilárd tintás**: meg kell olvasztani a tintát, néha a

- bekapcsolás után 10 percig is eltart. **Lézernyomtatók**: nagy a memória igénye, pl. egy A4-es 1200\*1200 dpi képen 115 millió pixel van.
- **Viasznyomtatók**: 4 lapról olvasztja a színes viaszt a papírra. Drága az üzemeltetése.
- **Festék szublimációs**: sok fokozatú fűtéssel szublimált CYMK festék kicsapódik a speciális (drága) papírra. Nagyon szép, **nem kell half-toning**.

Máté: Architektúrák 13. előadás 23

## **Terminál:** billentyűzet (keyboard) + monitor.

**Billentyűzet:** megszakítás a billentyű leütésekor és felengedésekor, a többit a megszakítás kezelő végzi.

#### **Monitor:**

- **CRT** (Cathode Ray Tube): soronként állítja össze a (raszteres) képet . **2.31. ábra**.
- Elektron ágyú: elektronokat bocsát ki.
- Eltérítő tekercsek: vízszintes és függőleges.
- Rács: szabályozza a képernyőt érő elektronok mennyiségét.

Máté: Architektúrák 13. előadás 24

Színes monitorban 3 elektron ágyú.

- **LCD** (Liquid Crystal Display folyadék kristályos) monitor: többnyire hordozható gépeknél. **2.32. ábra**. **TN** (csavart molekula elrendeződéses – Twisted Nematic) megjelenítő:
- a megvilágító fényt a hátsó polárszűrő vízszintesen polarizálja,
- a folyadékkristály függőlegesbe forgatja a polaritást,
- az első polárszűrő csak a függőlegesen polarizált fényt engedi át.
- Feszültség hatására a forgatás csökken vagy elmarad, következésképpen csökken a fényerő.
- Passzív (vízszintes és függőleges elektródák).
- Máté: Architektúrák 13. előadás 25 • Aktív mártix display (pixelenként kapcsolóelem, Thin Film Transistor – **TFT** megjelenítő), drágább, de lényegesen jobb képet ad.

### **Video RAM-ok**

- A megjelenítők másodpercenként 60-100 alkalommal frissítik a képernyőt a videomemóriából, ami a videokártyán van. Több képernyőnyi tartalom. Általában pixelenként 3 bájt (RGB). 1600-1200 pixelhez 5,5 MB kell.
- A képernyő kiszolgálásához nagy sávszélesség kell: korábban PCI sín (127,2 MB/s), Pentium II-től AGP (Accelerated Graphics Port) sín 252 MB/s, újabb verziók 2-, 4-, 8-szoros sávszélességet tudnak.
- Színpaletta (indexelt színelőállítás): 256 elem, mind 3 bájt (RGB), a pixelekhez csak az elem indexét tárolják.

Máté: Architektúrák 13. előadás 26

**Telekommunikációs berendezések Modemek**  Adatátvitel analóg telefon vonalon (**2. 37. ábra**). **Vivőhullám:** 1000-2000 Hz-es sinus hullám. **0 1 0 0 1 0 1 1 0 0 0 1 0 0** Modulációk Jel Feszültség Amplitudó ۰W۱ -WWW 'MV M٨ Frekvencia ∖WWW Fázis Máté: Architektúrák 13. előadás 27

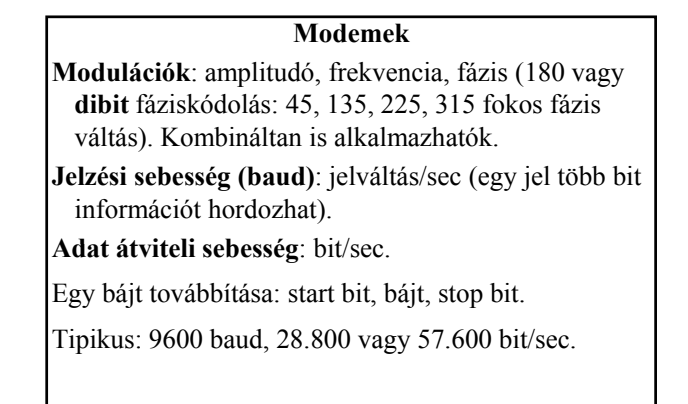

Máté: Architektúrák 13. előadás 28

## **A kommunikációs vonal lehet:**

- **full-duplex**: egyszerre két irányú forgalom (különböző frekvenciát használva),
- **half-duplex**: két irányú forgalom, de nem egyszerre,

Máté: Architektúrák 13. előadás 29

• **simplex**: csak egy irányú forgalom lehetséges.

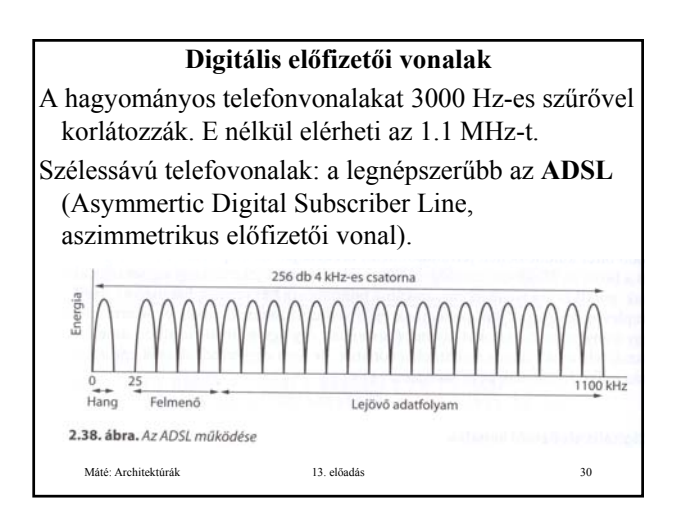

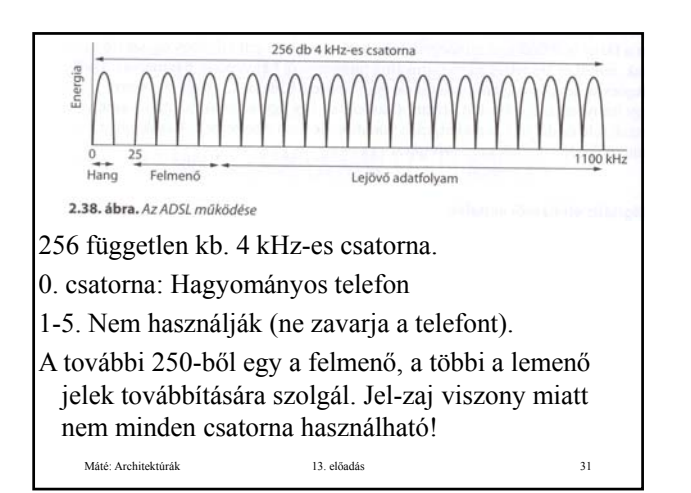

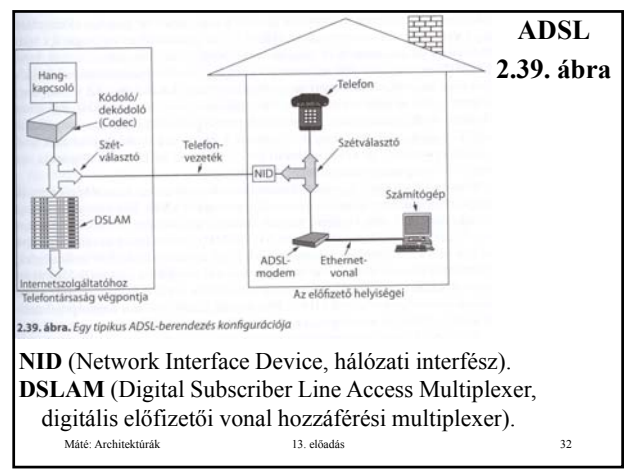

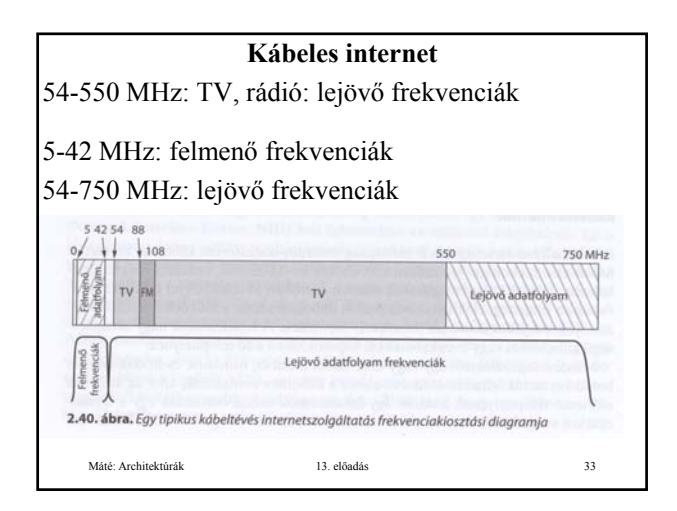

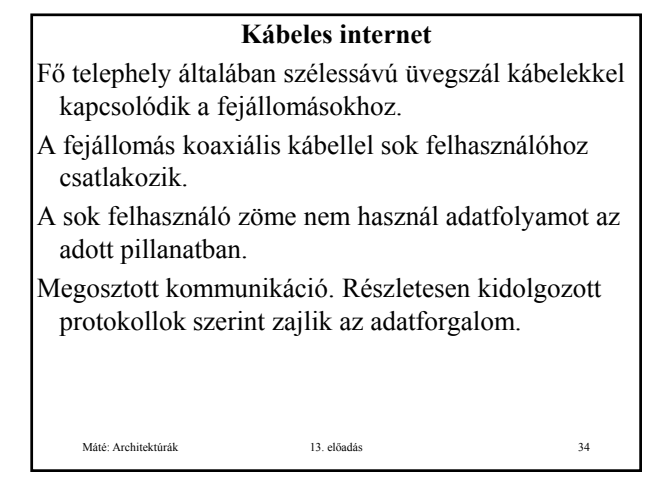

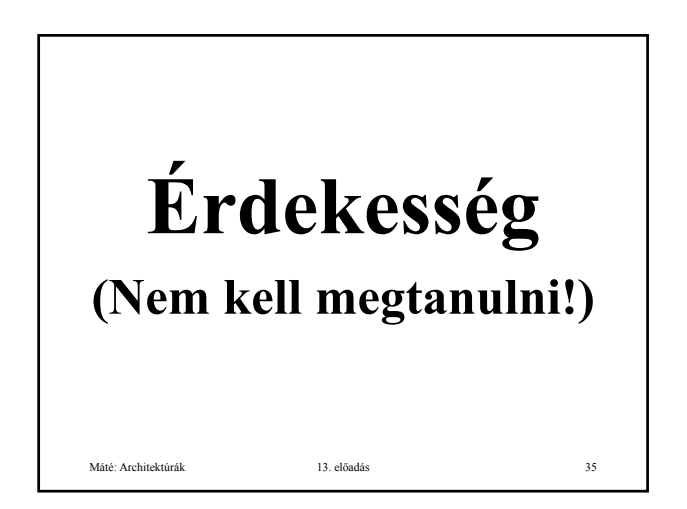

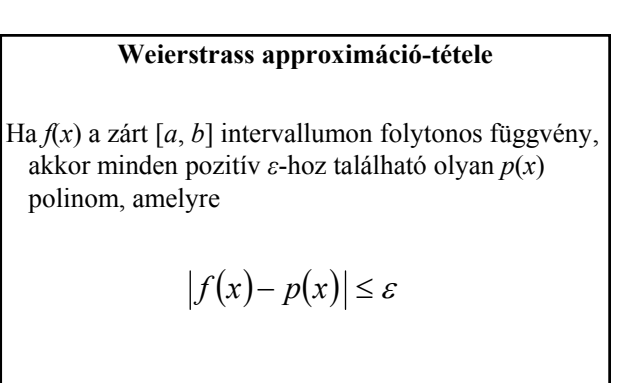

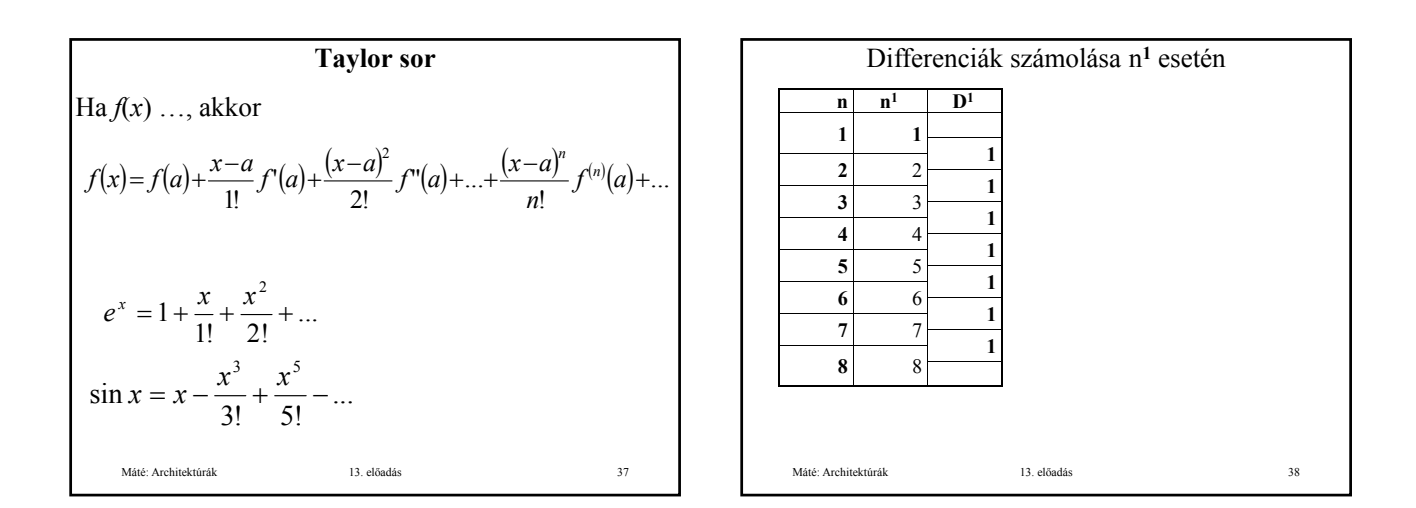

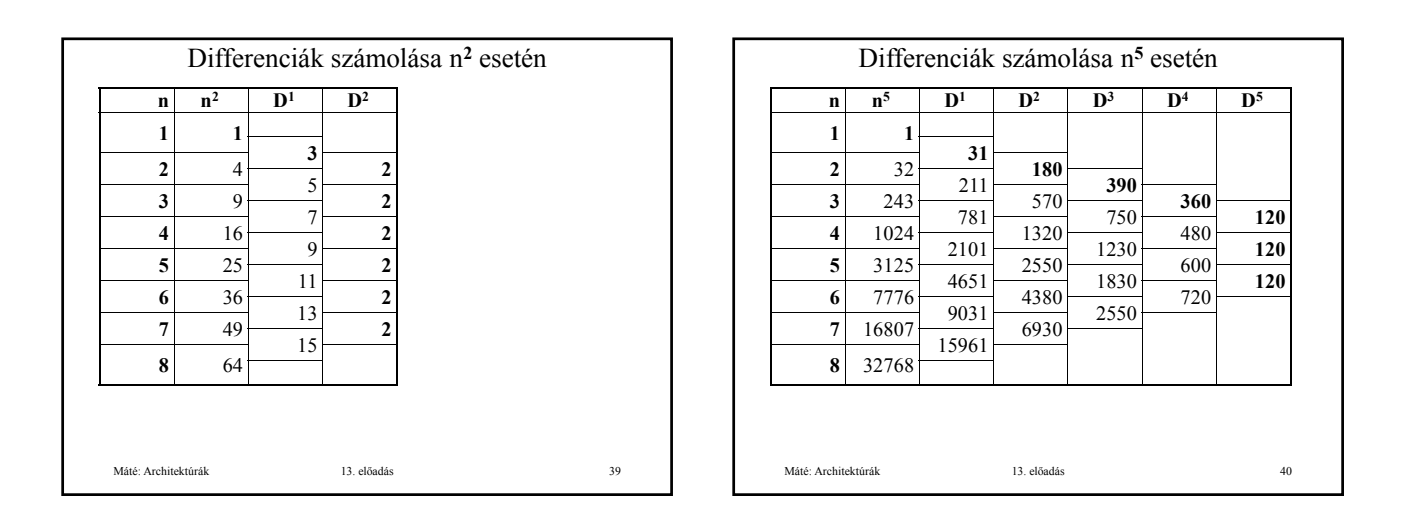

#### **Babbage differencia gépe**

**Az Edinburgh Review' 1834. júliusi kötetében Babbage's Calculating Machin címmel megjelent cikket Győry Sándor fordításában még abban az évben közölte a Tudománytár \*).**

**\*) Győry Sándor: Babbage' számoló mozgonya, Tudománytár 4. kötet, 150 – 228 (1834).**

Máté: Architektúrák 13. előadás 41

**Nincs a' társaságban irigylendőbb helyezet, mint azon keveseké, kiknek mérséklett függetlensége felsőbb elmebeli tulajdonokkal van egybeköttetve. Kik mentek lévén azon kénytelenségtől hogy táplálatukat bizonyos életmód - választás által keressék, nincsenek annak nyűgeivel korlátolva képesek elméjök' erejét korlátolva, elméjök oda intézni, 's kirekesztőleg azon tárgyak körül egyesíteni, mellyekkel érzik hogy a' közhasznot leghathatósban előmozdíthatják 's magoknak legtartósb köz becsültetést szerezhetnek. Más részről közép álláspontjok és határozott jövedelmük biztosítja őket a' hiúságnak 's tékozlásnak csábításaitól, mellyeknek a' nagy jólét 's felsőbb rang mindig kiteszi ön biztosait.**

**BABBAGE' SZÁMOLÓ MOZGONYA.**

**------------**

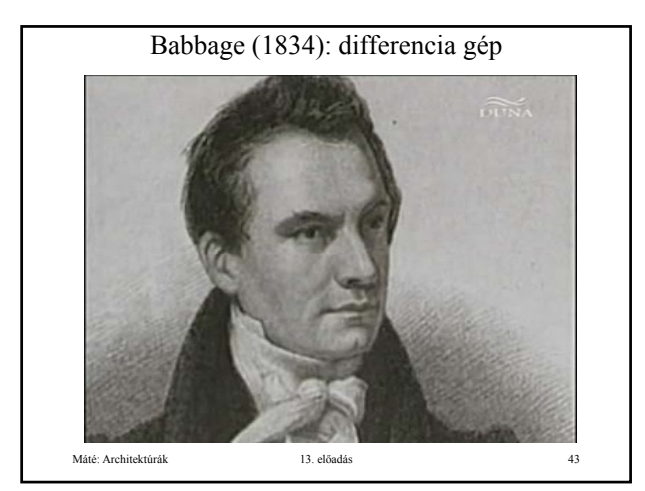

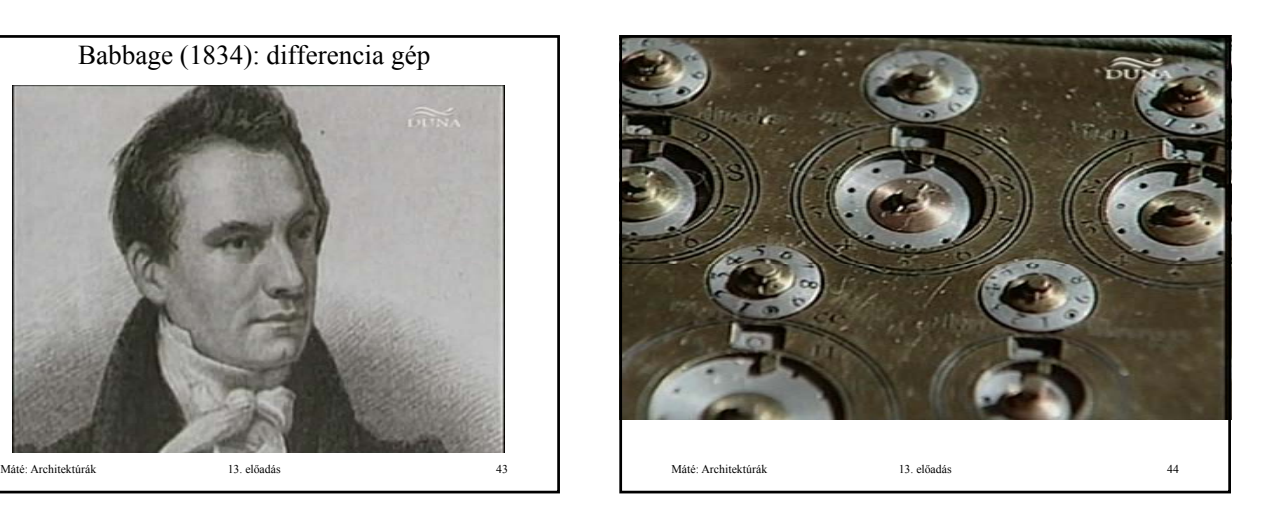

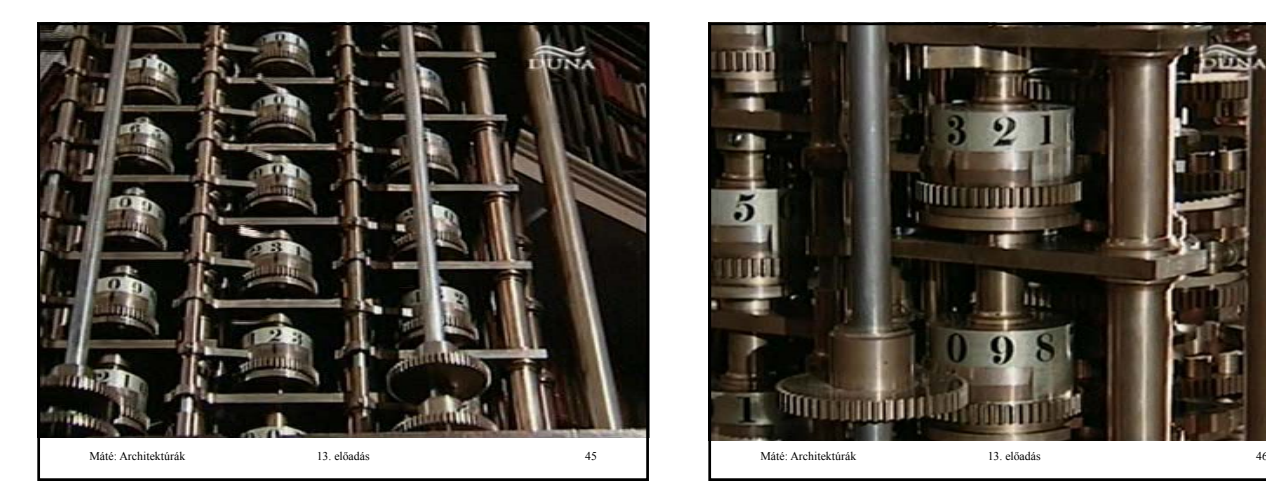

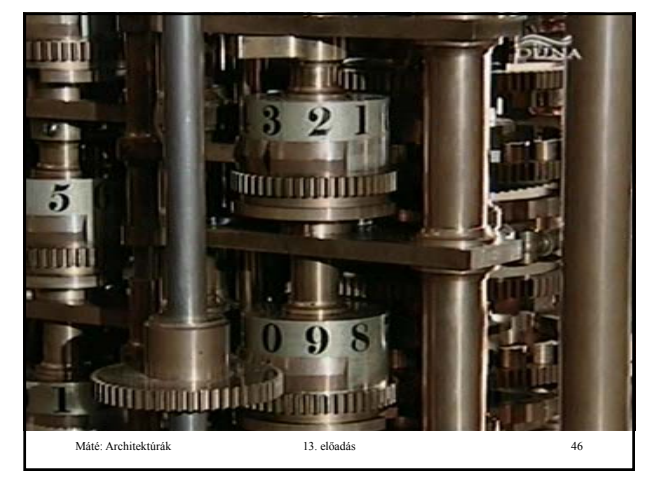

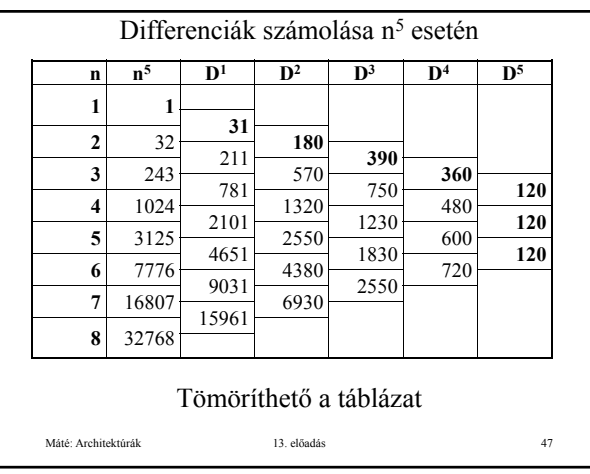

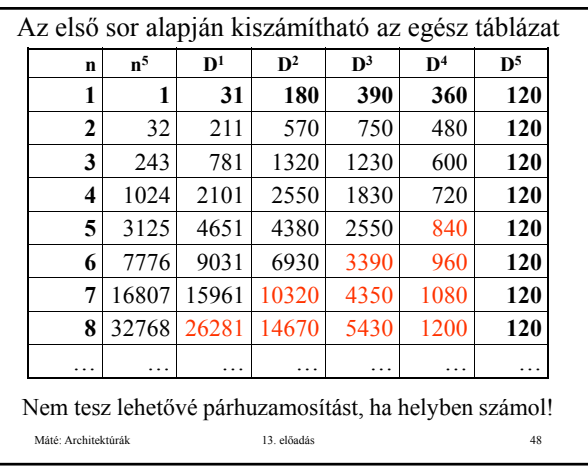

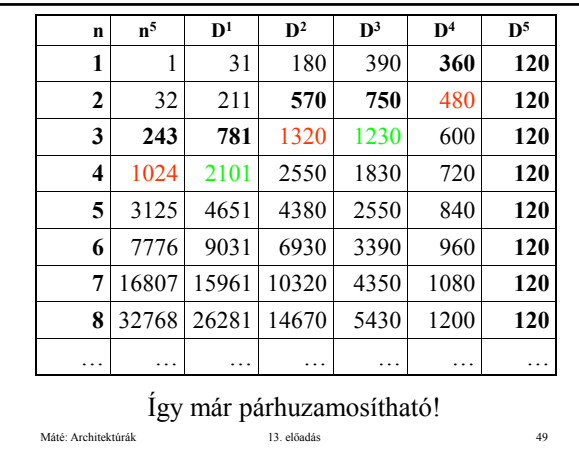

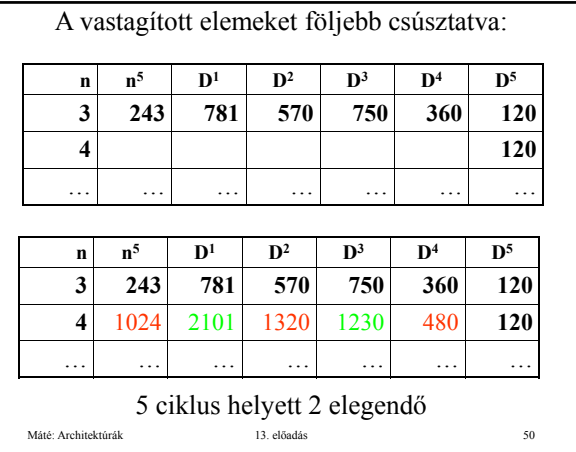

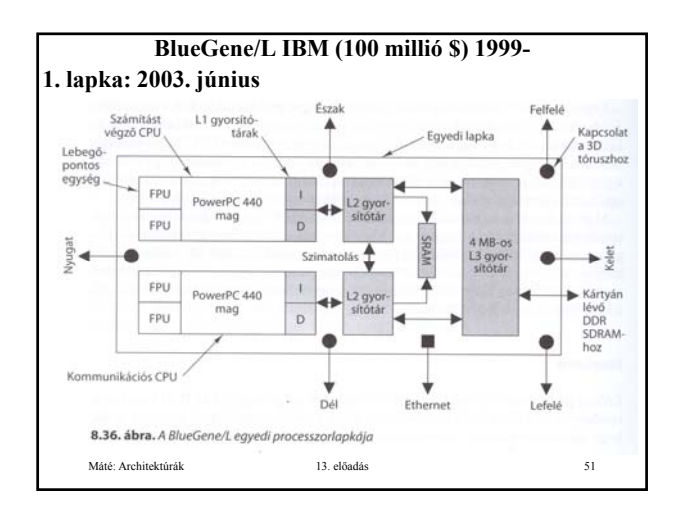

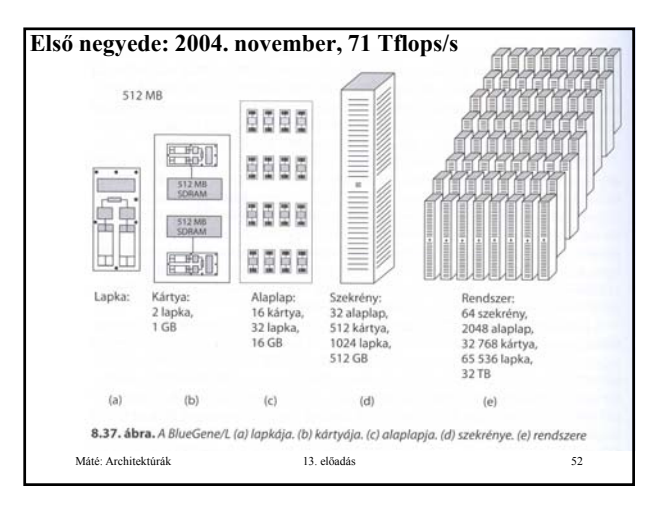

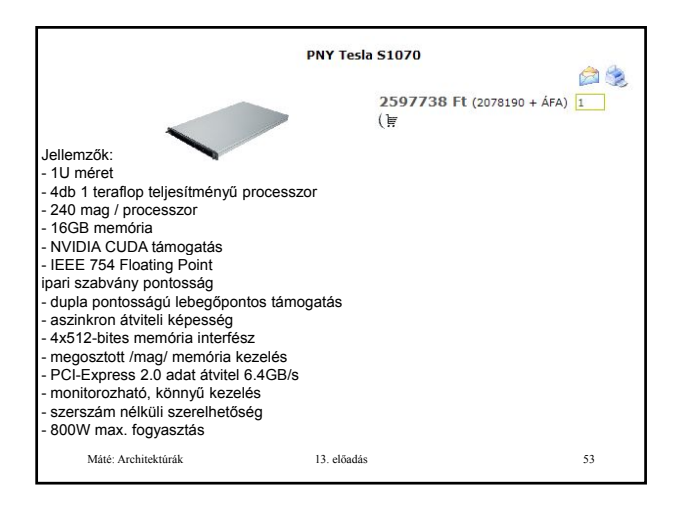

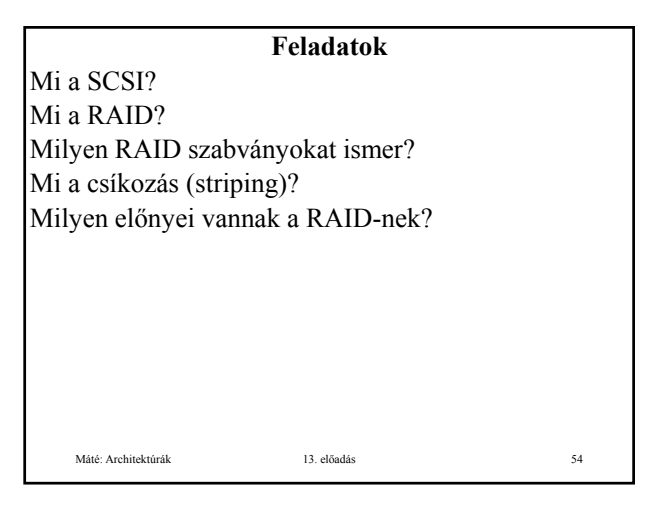

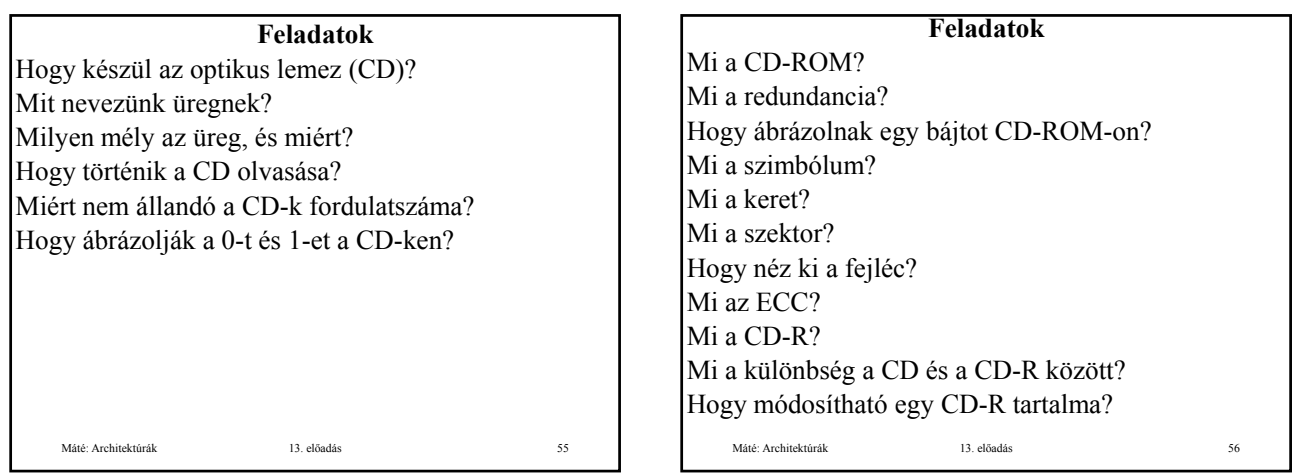

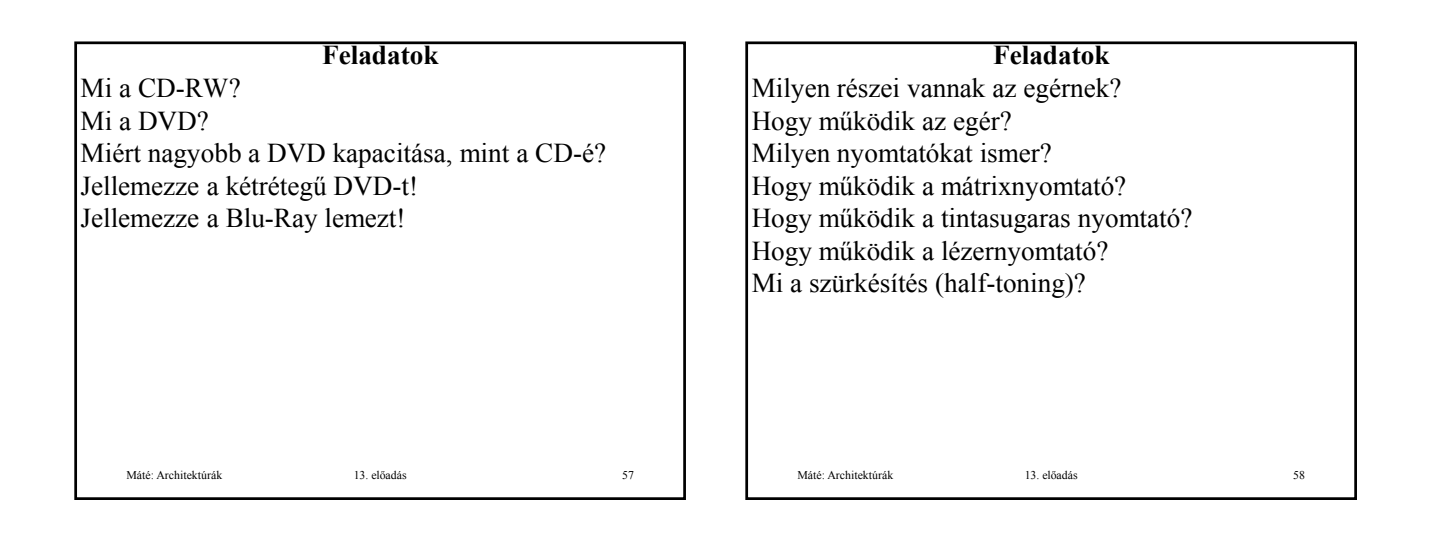

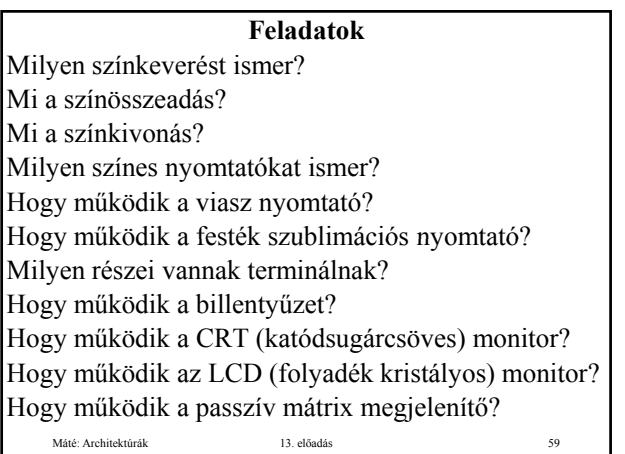

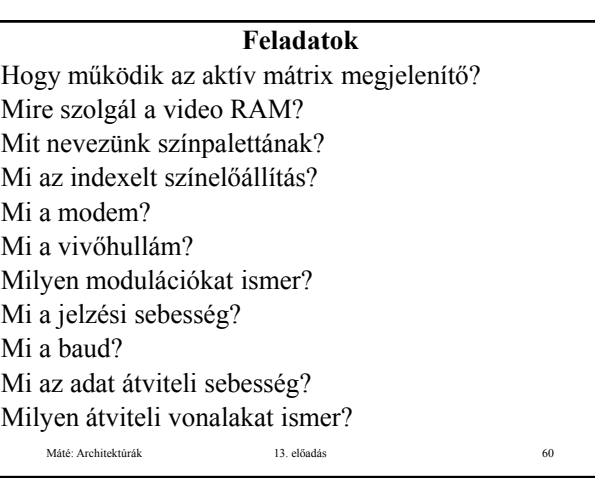

# **Feladatok**

Mit jelent a full-duplex átviteli vonal? Mit jelent a half-duplex átviteli vonal? Mit jelent a simplex átviteli vonal? Milyen digitális előfizetői vonalakat ismer? Jellemezze az ADSL-t! Jellemezze a kábeles internetet!

Máté: Architektúrák 13. előadás 61

Feladatok<br>
Mit jelent a full-duplex átviteli vonal?<br>
Mit jelent a half-duplex átviteli vonal?<br>
Mit jelent a simplex átviteli vonal?<br>
Milyen digitális előfizetői vonalakat ismer?<br>
Jellemezze az ADSL-t!<br>
Jellemezze a kábeles **Fontosabb tételek SCSI** RAID Optikus lemezek Egér, nyomtatók, megjelenítők Terminál. Modemek, jelzési, adatátviteli sebesség. ADSL, kábeles internet.